**Network Whiteboard Free License Key [32|64bit]**

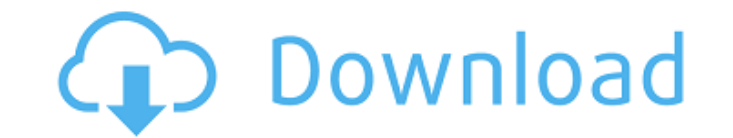

 $\overline{1/4}$ 

## **Network Whiteboard Crack+ Free Download [2022]**

With Network Whiteboard 2022 Crack, you can quickly visualise your network. Create a plan of your network and design a mockup of your network and all the devices that make up your network. You can easily place devices on the canvas and even design the layout of your network. Brand: Network Whiteboard Serial Key Publisher: Newsoft IT Price: Free File Size: 9,864 KB Uninstalling: Uninstaller can be found in System option>Startup and admin>Remove Programs.Q: Add Layers to Background image I have a map made by google, with paths, labels and polygons, and now I want to add some text to the background, how can I do this? this is my map but it's not coded. A: Draw a rectangle on a canvas, using the canvas.drawRect(). This doesn't have to be one of the specific color ranges. It can be any shade of gray. Once you have this, you then simply add it using the drawPaint() function, using the paint supplied as the argument. You don't provide any of the actual code you're using but the question is fairly clear and can be covered by looking at the provided link you posted. Gunotl7 Multi-Purpose The next generation multipurpose work horse in the Gunotl family. The rifle is gas operated and fires from the closed bolt. With the manually adjustable gas sleeve, users can adjust the desired projectile weight and the power of the shot with a turn of the gas. Additionally, with the user adjustable pressure setting, the shot pattern can be greatly varied. Lightweight, the rifle weighs less than 5 lbs and is easy to carry. It has a high quality matte black finish with silver accents that are highly sought after. The rifle is available in: 7.62×25 caliber standard (7.62 NATO) and 250 grain (284 Grain XRV) high velocity.Q: When differentiating I guess that the limit is zero because the angle is zero because the angle is zero. Is there a way to show this? A: It helps if you use radians instead of degrees.  $f(x) = (1-\cos x)(-x^2+1)$ \$  $f'(x) = -\sin x + x\cos x$ 

Network Whiteboard allows you to create a visual representation of all elements of a network in a fresh, intuitive environment. A network diagram tool with a visual aspect, Network Whiteboard allows you to draw and place many different types of elements on a beautiful canvas. The graphical mode is very similar to Microsoft Visio, so the developers were able to create a simple and easy-to-use interface. It is free and open-source, so you can download it today for yourself. Keywords: Network diagram tools, draw and place many different types of elements, Visio, Windows, technical, C#, programming, application, programming,.NET, framework Download Network Whiteboard They developed of the Worship Effect is a powerful broadcast video tool for churches, featuring a few bespoke functions to assist churches stream audio and video while running their worship services. Liz Pulerco is a trainer and teacher of adult learners. After working as a software tester for 6 years, she now teaches for several educational institutions. Networking is still a demanding course for almost all university students. But what does it take to get from the beginning to the end? How is your networking developing? Today we'd like to talk about a manual preparation process that will help you to face networking challenges and have fun in the meanwhile. Laser Mouse have just released the next version of their laser mouse software called Laser Mouse 4, the new version of the popular Laser Mouse software, a low-cost and featurepacked application that offers the functionality of more expensive multi-mouse systems. Greetings! In this video I'm going to show you how to setup an openvpn server for your classroom network. It's only 1.27m away Feel free to feel me up at any time, if you want to understand the setup: I've tried to make a step-by-step guide as simple as possible, but I missed some stuff, so feel free to let me know down below: In this video we show you how to setup an OpenVPN Server on your Home Computer, just for your own Network. The openvpn- b7e8fdf5c8

## **Network Whiteboard Crack + With Keygen**

## **Network Whiteboard**

An application that is used for creating a simple plan of a network. It can be useful for designing IT networks, as well as for device testing and network administration. Network Whiteboard Description Version: 9.0.4.5 System Requirements: Requirements: Supported OS : Windows 10/8/7/8.1/XP/Vista/7/8/Xpce Windows 10/8/7/8.1/XP/Vista/7/8/Xpce macOS 10/9/10/Max. RAM: 2 GB Processor: 1GHz Processor or better Graphics: 50MB Free On Disk Recommended Hard Disk: 4GBHello everyone. On September 5th we are going to launch a brand new version of RiotPlays, the program that allows players to create custom events. Just like the main time line (LT), the Player Time Line (PTL) will create an experience that gives the possibility to create your own games from scratch. The main difference with the PTL is that we are going to eliminate the boring and old system that was used in the past to create custom games. We've received a lot of feedback about the classic system and the disconnect between the players and the admin part. That is why, in the new version of the PTL, we are going to offer you a unique way to create custom games with no boring codes and also make things easier when you are creating custom games. How to create custom games in League of Legends To create a custom game, you will have to find a reason for the game to exist. We offer you 3 ways to do this: Create a custom game with a team or a tournament Create a custom game and interact with a popular streamer Try our private servers or create a custom game there Is the PTL for everyone The PTL is a program that is specially designed to allow people who are not very active or skilled with League of Legends to create their own custom games. As a result, the PTL will not be accessible to everyone. Is the admin a new hero? No, you will not need to become an admin. It is not mandatory, and you don't even need to take permissions if you are not an admin. All you need is to have a PTL account. Are you going to change the default schedule? No, the default schedule is the

## **What's New in the?**

... Easily prepare wireframes, mockups or documentation for your web, mobile and tablet projects. Copy all your web or mobile elements, and recreate them in any desired format. You can even pick the exact object size and shape you need. Add shadows and gradients and create comps with automatic colors! Create wireframes or screen mockups just like a pro with 1Password! Add shadows, dropshadows, gradients and transparency, just like a pro. All in real time without any hassle. Have a preview of your entire screen anywhere, anytime. Share wireframes or mockups with anyone using email, print, file sharing, Dropbox, iMessage, Dropbox, share web page,.pdf,.pptx, and more. Integrate wireframing with Google Docs, Dropbox, Office, Evernote, Pinterest, and more. What's New in Version 1.1: NEW: Google Sheets support! The user interface has been completely rebuilt, to make it easier to use. NEW: Customize the way objects are arranged on the canvas NEW: Multiple fonts are now supported! (Minor) Fixes and Improvements NEW: All icons have been replaced with the 256x256 version NEW: Able to choose the selected color of one object FIX: Do not accidentally select objects when using the paintbrush FIX: Multiple inconsistent print layout FIX: Undo history has been improved ... What's New - Version 1.1.10 Added the ability to select the selected color for a single object in the Print Screen dialog. We have also tweaked the UI flow of the dialog to make it a little easier to use. - Version 1.1.9 Fixed a bug that made it impossible to quit the Print Screen dialog on some platforms. - Version 1.1.8 - UPDATED: The algorithm used by the Print Screen dialog to select the selected color has been modified in a way to make it work better. The Print Screen dialog is now more responsive to changing windows and applications. - Version 1.1.7 - BUGFIX: The Print Screen dialog no longer crashes upon pressing the "OK" button. - Version 1.1.6 - NEW: The Print Screen dialog is now a little more responsive to changing windows and applications. - Version 1.1.5 - NEW: The Print Screen dialog will now also remember the last selected object when closing it. - Version 1

**System Requirements For Network Whiteboard:**

CPU: Intel Core 2 Duo 2.4GHz or AMD Athlon X2 2.4 GHz or better. Memory: 1 GB RAM. Graphics: Graphics card with 1 GB RAM. DirectX: Version 9.0c. Hard Drive: 3GB free space. Discs: One Disc for Windows and one Disc for installation of exe file. REQUIRED.

<http://findmallorca.com/xbox-360-iso-extract-crack-free-registration-code-win-mac-updated-2022/> <https://www.impactunlimited.co.za/advert/controlup-crack-free-download-mac-win-latest-2/> <https://emealjobs.nttdata.com/it/system/files/webform/rankbens946.pdf> <https://unoticket.com/wp-content/uploads/2022/07/mantgrae.pdf> <http://goldeneagleauction.com/?p=46010> <https://nooorasa.ru/2022/07/04/freeviolintuner-free-latest/> [https://artsguide.ca/wp-content/uploads/2022/07/Internet\\_Explorer\\_Password\\_Recovery\\_Wizard.pdf](https://artsguide.ca/wp-content/uploads/2022/07/Internet_Explorer_Password_Recovery_Wizard.pdf) <https://rackingpro.com/performance/27525/> [https://sissycrush.com/upload/files/2022/07/yMSfdUJtuxKjvKnQTTPY\\_04\\_ca2bafa0370c8886f1d7b231f65c07e6\\_file.pdf](https://sissycrush.com/upload/files/2022/07/yMSfdUJtuxKjvKnQTTPY_04_ca2bafa0370c8886f1d7b231f65c07e6_file.pdf) [https://www.coachingandlife.com/wp-content/uploads/2022/07/Bluray\\_Cover\\_Printer.pdf](https://www.coachingandlife.com/wp-content/uploads/2022/07/Bluray_Cover_Printer.pdf) <https://studiolegalefiorucci.it/2022/07/04/powertcp-emulation-for-net-crack-full-product-key/> [https://hostelbook.pk/upload/files/2022/07/fT8r9YseWXOlBCiukQur\\_04\\_5e9958497176e213b758e4033796bbb6\\_file.pdf](https://hostelbook.pk/upload/files/2022/07/fT8r9YseWXOlBCiukQur_04_5e9958497176e213b758e4033796bbb6_file.pdf) <http://simppunde.yolasite.com/resources/Jpeg-Compressor-Crack--For-PC-2022.pdf> <http://odnova.yolasite.com/resources/CaptureMAX-Crack-Keygen-For-LifeTime.pdf> <http://marido-caffe.ro/?p=3298> <https://www.luvncarewindermere.net/lucille-crack-with-product-key-download/> [https://justproms.com/upload/files/2022/07/9YRc9b9fvLGrAx1lplCt\\_04\\_db35d7426591503d655cb0740536fec3\\_file.pdf](https://justproms.com/upload/files/2022/07/9YRc9b9fvLGrAx1lplCt_04_db35d7426591503d655cb0740536fec3_file.pdf) [https://www.mascoutah.org/sites/g/files/vyhlif4671/f/uploads/building\\_permit\\_packet\\_2015-04-07.pdf](https://www.mascoutah.org/sites/g/files/vyhlif4671/f/uploads/building_permit_packet_2015-04-07.pdf) <http://www.cpakamal.com/metrotasks-3-1-3-7-crack-free-download-macwin-2022/> <http://manukau.biz/advert/portable-spreader-1-0-0-free-download-3264bit/>